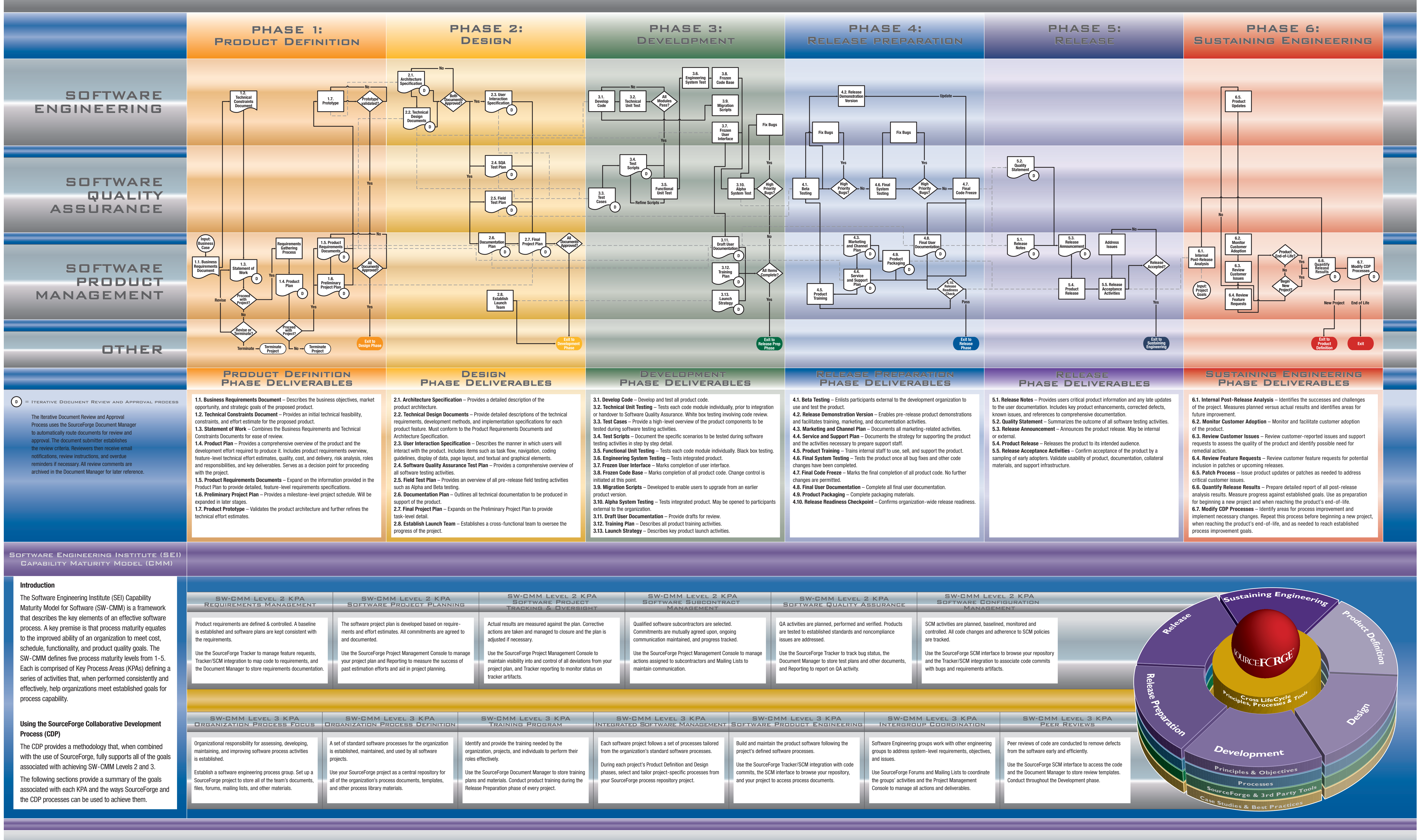

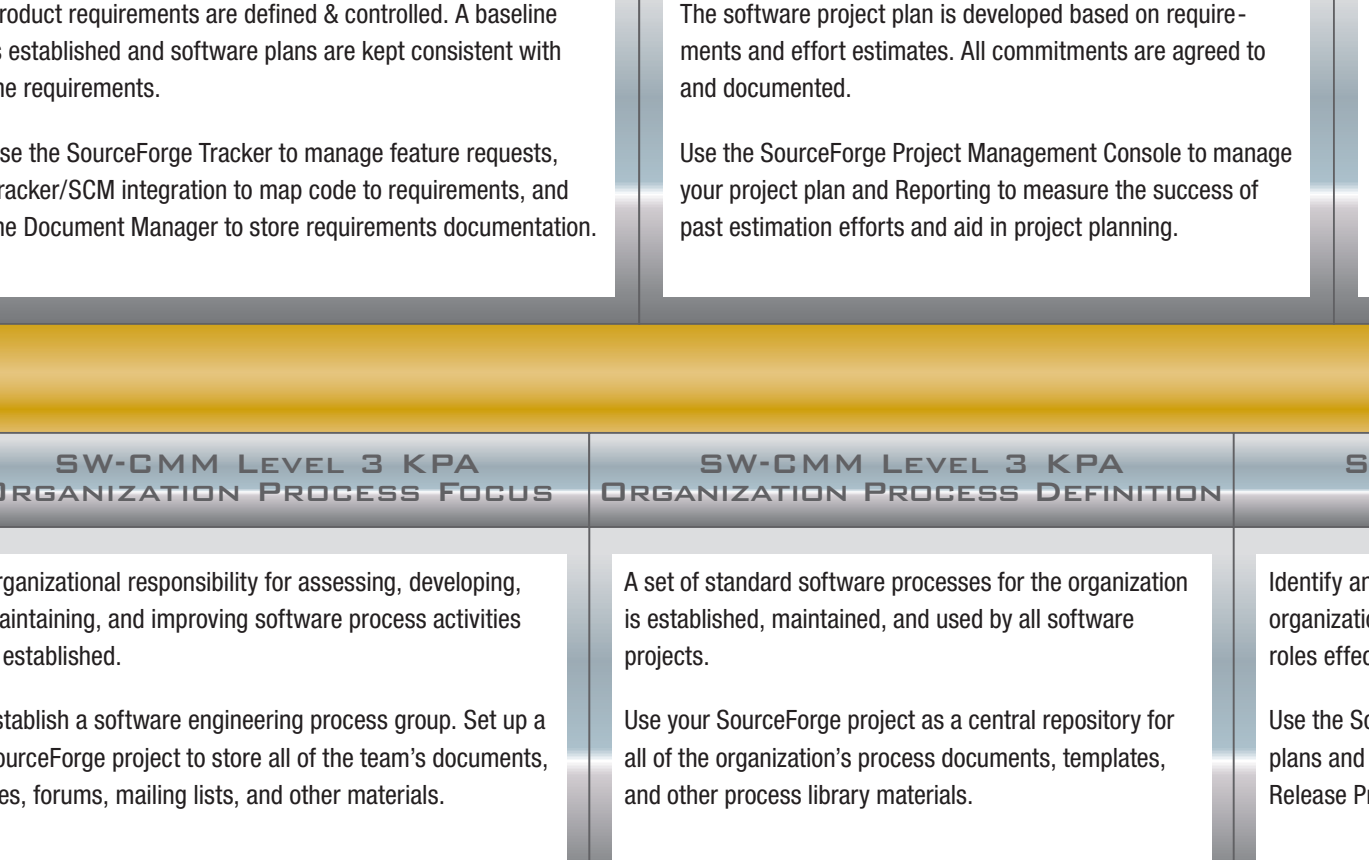

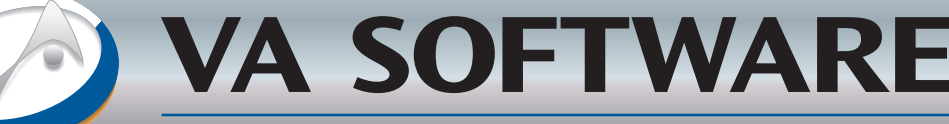

**VA Software Corporation •** 47071 Bayside Parkway • Fremont, CA 94538<br>877 825 4689 toll free • 510 687 7000 phone • 510 683 0710 fax 877.825.4689 toll free • 510.687.7000 phone • 510.683.0710 fax<br>http://www.vasoftware.com

http://www.vasoftware.com

## SOURCEFORGE COLLABORATIVE DEVELOPMENT PROCESS

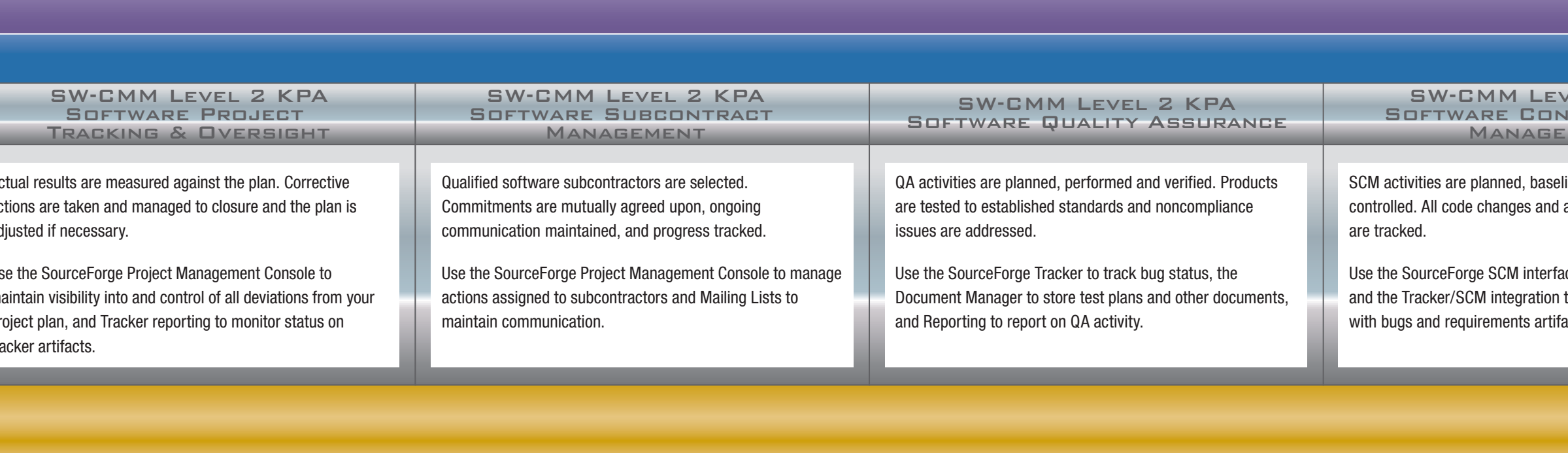

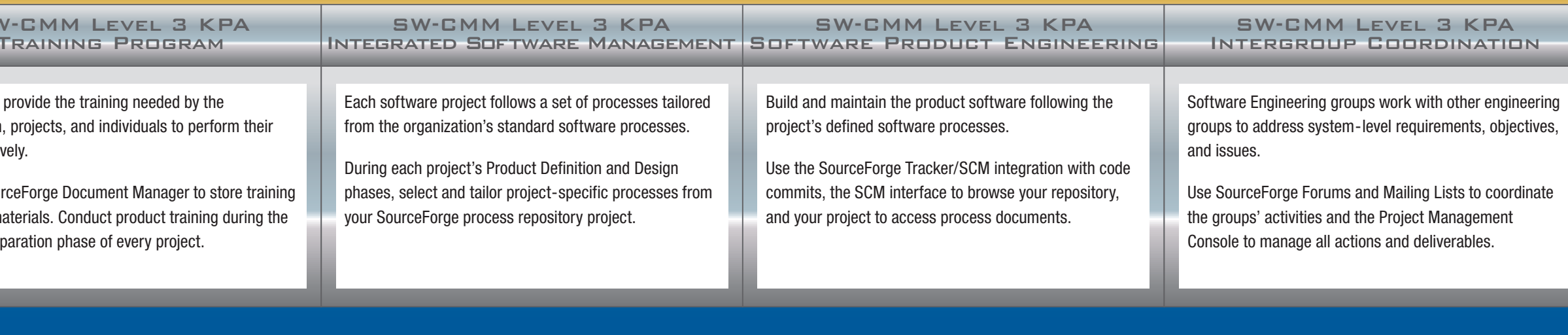

## SOURCER RGE™